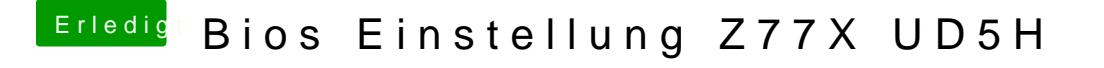

Beitrag von maxap vom 16. Dezember 2013, 10:04

Welche Einstellung muss ich im Bios zum installieren von Maverick machen.

Gruß Maxap